## **Високосность**

Для того чтобы средний календарный год лучше соответствовал солнечному, в юлианском, а потом и григорианском календаре ввели високосный год, в котором в феврале добавлялись еще одни, 29-е сутки.

В григорианском календаре (по которому мы все сейчас живем) год является високосным в двух случаях: либо он кратен 4, но при этом не кратен 100, либо кратен 400. Напишите программу, котораā принимает на вход номер года и печатает "Високосный" или "Не високосный".

## **Формат ввода**

Целое число - номер года

## **Формат вывода**

Строка формата - "Не високосный" или "Високосный".

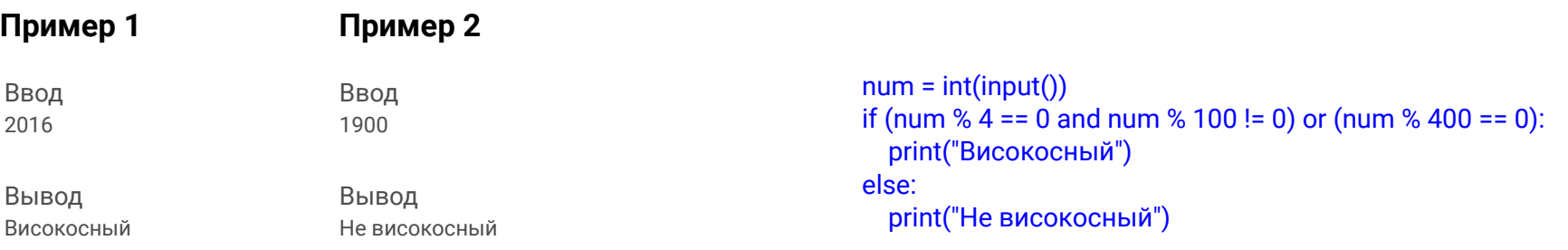